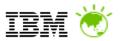

# Platform as a Service With WebSphere Cloudburst

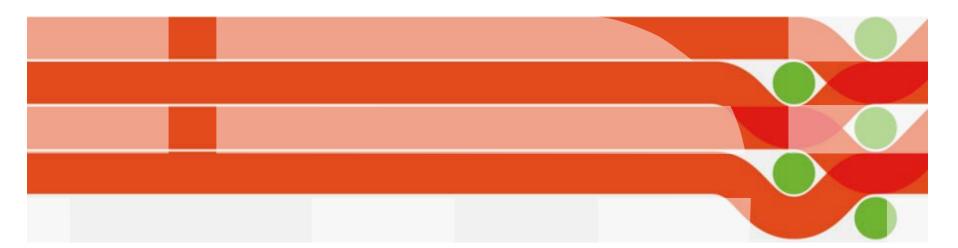

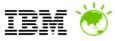

# The context : a crisis of complexity. The need for progress is clear.

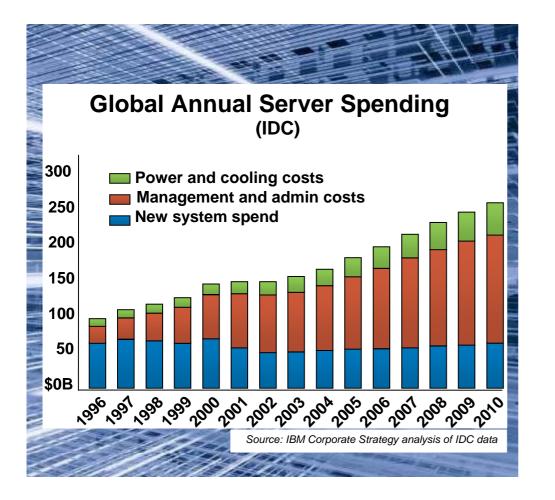

# **1.5**x

• Explosion of information driving 54 % growth in storage shipments every year.

# 70c per 1\$

 70 % on average is spent on maintaining current IT infrastructures versus adding new capabilities.

# 85 % idle

• In distributed computing environments, up to 85 % of computing capacity sits idle.

Clearly, infrastructure needs to be more dynamic to free up budget for new investments and accelerate deployment of superior capabilities being demanded by the business

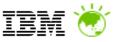

# Cloud service models address complexity

For example: a business needs a business design application.

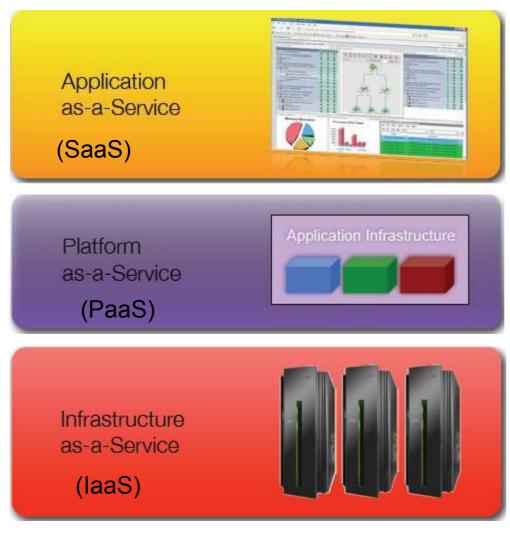

SaaS → A business logs into the cloud and uses the applications.

PaaS → A business logs into the cloud, creates a platform instance and deploys the application to a platform.

IaaS → A business logs into the cloud, assembles the computing resources into a platform and deploys the application.

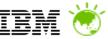

# Private, On-Premise Cloud for Platform As A Service

- Optimised Middleware for IT Services
  - Application Server
  - Portal Server
  - Database server
  - Process Server
- Suitable for multiple deployment environments
  - Development
  - Test
  - Production
- Support range and combination of virtualisation platforms

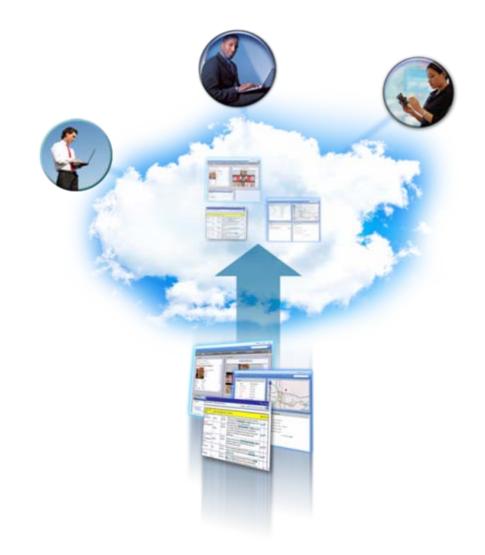

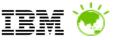

# Delivering WebSphere Platform as a Service - Considerations

- OS, WebSphere Installations
- Node Specialisation
  - . Proxy Server
  - Deployment manager
  - Cluster nodes
  - . Database
- Cluster awareness
  - . Node specialisation
  - . Hostname
  - . IP address
  - Node Federation
- Database integration
  - Node deployment
  - Datasource resource configuration
- Application customisation
  - Binaries
  - Configuration
  - Initialisation

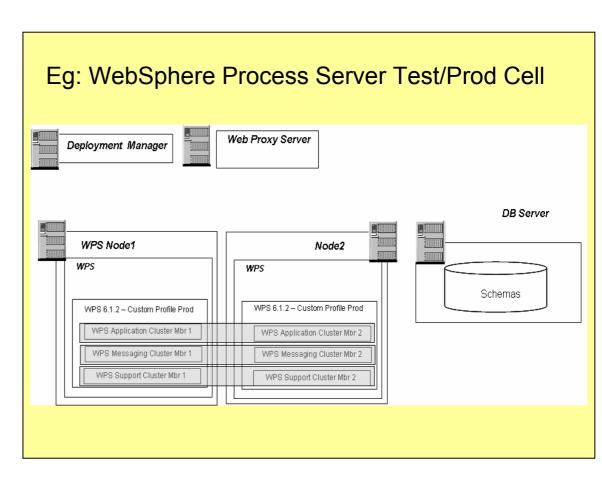

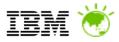

# What's needed for on-premise WebSphere Platform As A Service?

- Virtualised Infrastructure
- Platform Catalogue
  - . Standard Offerings (with Flexibility)
  - Extensible
  - Multi-node Assembly combinations
  - Control change & access
- Cloud Management
  - Licensing
  - Chargeback
- Self Service
  - Fast deployment
  - Consistent
  - . Secure
- License Management
- Maintenance Fix packs & patches
  - Cloud deployments
  - Catalogue

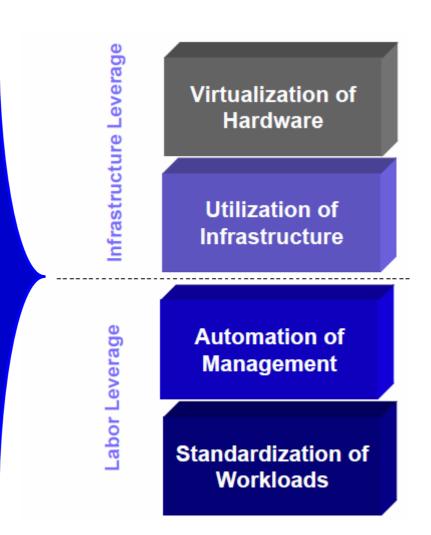

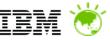

## Addressing Challenges in Middleware Deployment

WebSphere Cloudburst Appliance + Hypervisor Editions of IBM Middleware

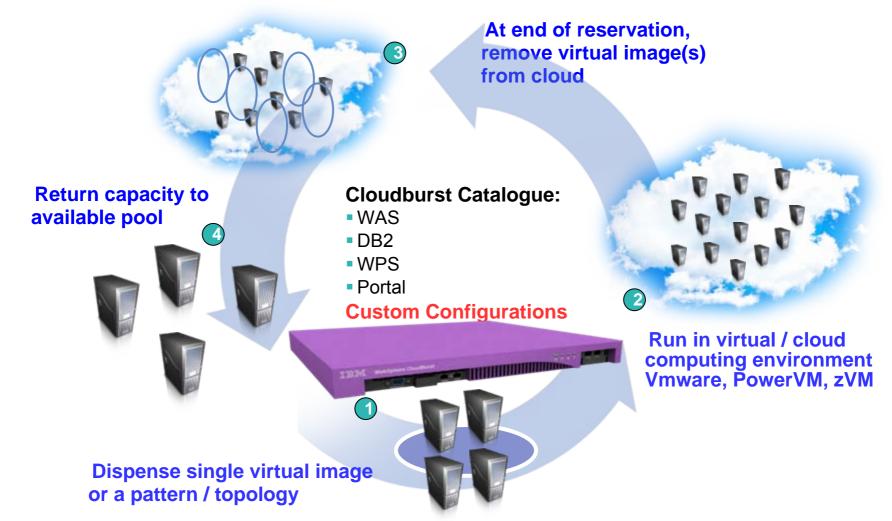

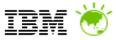

# What is WebSphere CloudBurst?

- 1. IBM Hardware appliance
- WebSphere CloudBurst function
- WebSphere Application Server images
- WebSphere Application Server patterns
- Additional Hypervisor Edition product images

# 2. ...that manages your on-premise cloud...

Bring your own Enterprise cloud

- Hypervisors (VMware, PowerVM, zVM)
- storage

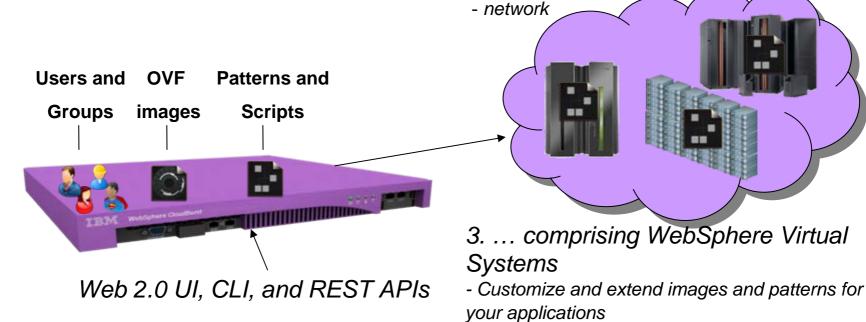

- Dispense and run in the cloud
- Life-cycle management and optimization

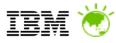

| IDM Llyponvisor Edition Droducto                                                            |                 |                       |
|---------------------------------------------------------------------------------------------|-----------------|-----------------------|
| IBM Hypervisor Edition Products                                                             | Contains parts: | Administrative agents |
| $\sim$ Obiene due to must be a burner is an $()/(M_{\rm example} = 50)$                     |                 | Custom nodes          |
| <ul> <li>Shipped ready to run on a hypervisor (VMware ESX,<br/>PowerVM, z/VM)</li> </ul>    |                 | Deployment manager    |
| Open Virtualization Format standard base packaging                                          |                 | IBM HTTP servers      |
| <ul> <li>No installation required (just run)</li> </ul>                                     |                 | [show less]           |
| <ul> <li>Maintenance, support, and fixes through IBM for enti<br/>image</li> </ul>          | ļ               | Job manager           |
|                                                                                             |                 | Standalone server     |
| <ul> <li>Single virtual image capable of supporting single serve<br/>or clusters</li> </ul> | ers             | On demand routers     |
|                                                                                             |                 |                       |

Cloudburst Metadata – assemby parts & patterns

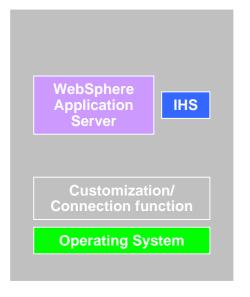

WebSphere Application Server Hypervisor Edition v6.1 and v7

- •Full support for WAS Feature Packs
- •VMware ESX, PowerVM, zVM
- •Intelligent Management Pack option provides WebSphere Virtual Enterprise features

#### WebSphere Process Server Hypervisor Edition v6.2 and v7

•Pre-configured database

•VMware ESX and PowerVM

WebSphere Portal Hypervisor Edition v6.1.5 •Pre-configured database

DB2 Enterprise virtual image

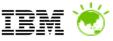

# Catalogue

- IBM provided Virtual Images
  - WebSphere Application Server Hypervisor Edition (V6.1, V7.0)
  - WebSphere Process Server
  - WebSphere Portal Server
  - DB2 Enterprise
- User virtual images
  - Cloned
  - Cloned & extended
- User supplied Script packages
  - wsadmin or other scripts
  - JEE applications
- Licenses
- Maintenance

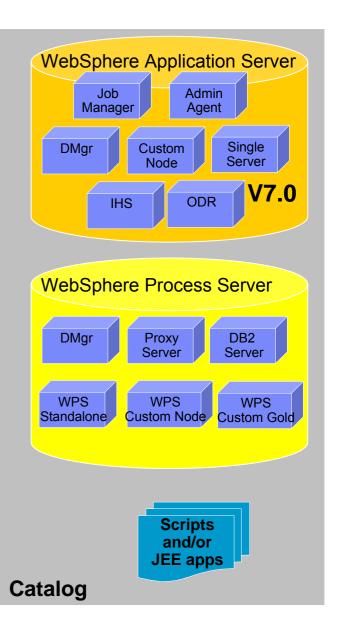

# Patterns

- Pattern is one or more virtual images and script packages from the catalog to satisfy a certain deployment topology
- Example: Creating pattern of WebSphere V7.0 Clustered topology

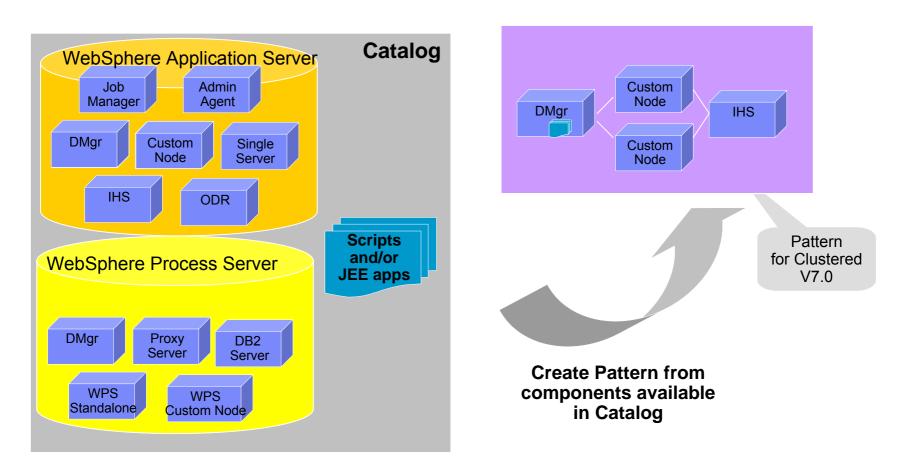

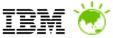

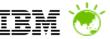

# Example Preloaded WebSphere Application Server Patterns

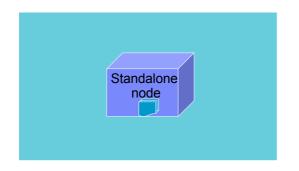

Single Server

WebSphere cluster

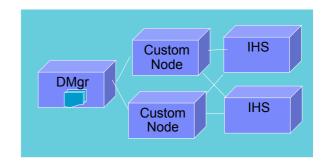

WebSphere cluster (dev)

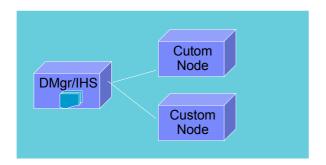

#### WebSphere cluster (large)

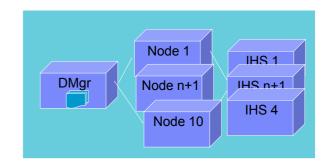

#### Advanced Options for messaging, session persistence, and global security available

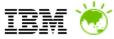

## Bring Your Own Private Cloud

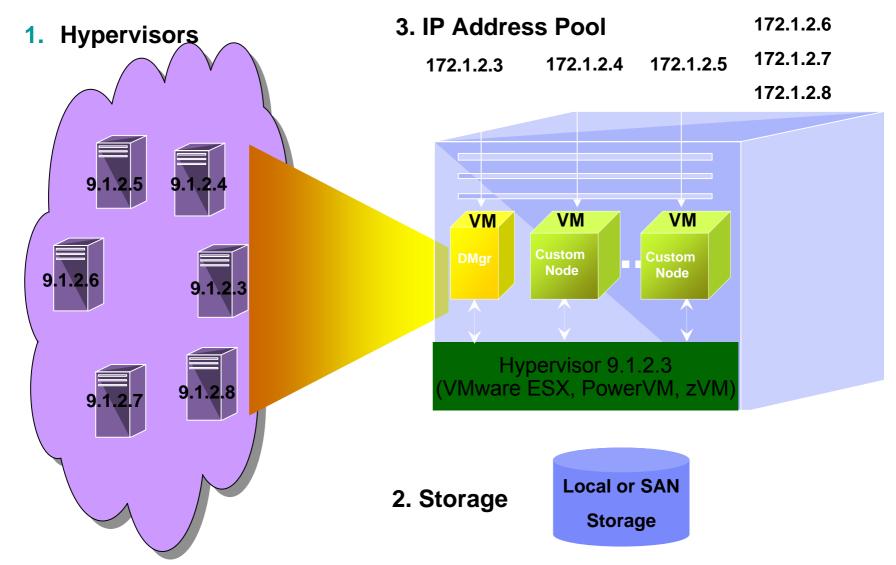

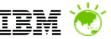

# WebSphere Cloudburst Appliance – User Interaction

#### 3 interfaces

Web UI Command Line Interface REST API's

- Everything that is done in the Web UI or CLI invoke the REST API's under the covers.
- As a result, WebSphere CloudBurst is fully programmable and can integrate into existing management infrastructure.

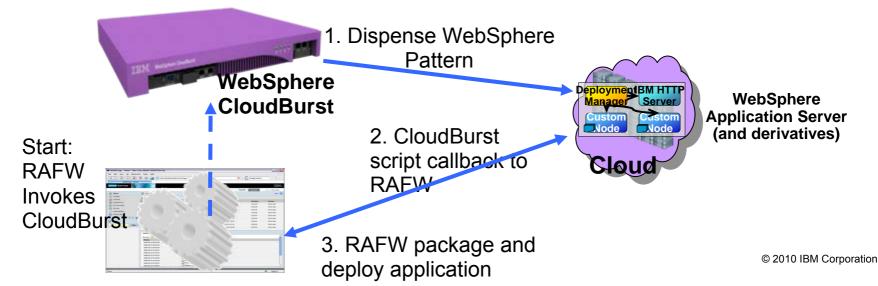

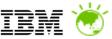

# WebSphere Cloudburst benefits – PaaS on-premise cloud

# Setting Up WebSphere Process Server Topologies - Comparison

|                              | Manual Configuration                                 | Deployment<br>Environment<br>Wizard                | WPS Hypervisor<br>Edition + CloudBurst<br>Appliance               |
|------------------------------|------------------------------------------------------|----------------------------------------------------|-------------------------------------------------------------------|
| Panels                       | Dozens                                               | Over a dozen                                       | 7                                                                 |
| Clicks                       | Many Dozens                                          | Dozens                                             | 14                                                                |
| Passwords                    | Over 10                                              | Over 10                                            | 2 (maximum)                                                       |
| Time                         | <b>16-20 hours</b> , for a WPS infrastructure expert | <b>4-8 hours</b> – for an experienced practitioner | <b>10-60 minutes</b> – no<br>experience required in<br>some cases |
| On-Demand & Self-<br>Service |                                                      |                                                    | $\checkmark$                                                      |

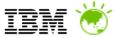

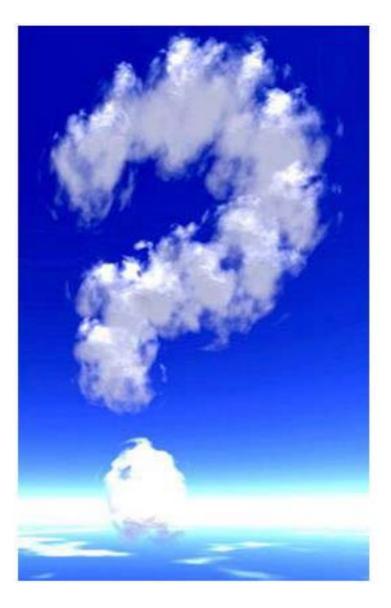

# Thank you!

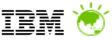

# Intelligent Management Pack option for WAS-HV

 Delivers WAS-HV patterns with IBM WebSphere Virtual Enterprise functionality into the cloud

| Dynamic cluster configuration options                                                                                                    | 0 |
|----------------------------------------------------------------------------------------------------|---|
| Define dynamic clusters                                                                                                    |   |
| Overload Protection Configuration                                                                                                    |   |
| Carable Overload Protections                                                                                                    |   |
| Memory Overload Protection                                                                                                    |   |
| CPU Overload Protection                                                                                                    |   |
| Controls the rate at which requests without affinity are<br>permitted through the ODR in order to prevent CPU utilization from<br>exceeding a user-specified threshold Health Policies |   |
| Configure Health Policies                                                                                                    |   |
| Excessive Heap Usage                                                                                                    |   |
| Memory Leak                                                                                                    | U |
| Maximum Server Age                                                                                                    |   |
| Email Notification List                                                                                                    | 4 |
| OK Cancel                                                                                                    | ] |

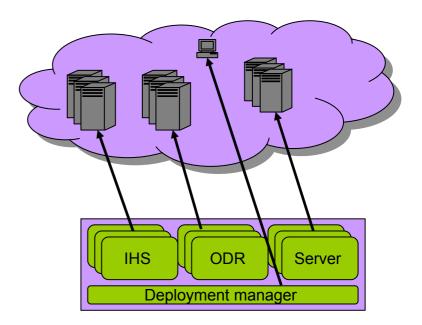

 Provides self-optimizing and autonomic PaaS in your private cloud!

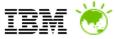

Stand

# WebSphere Process Server Patterns

# Remote messaging, remote support Process Server deployment pattern

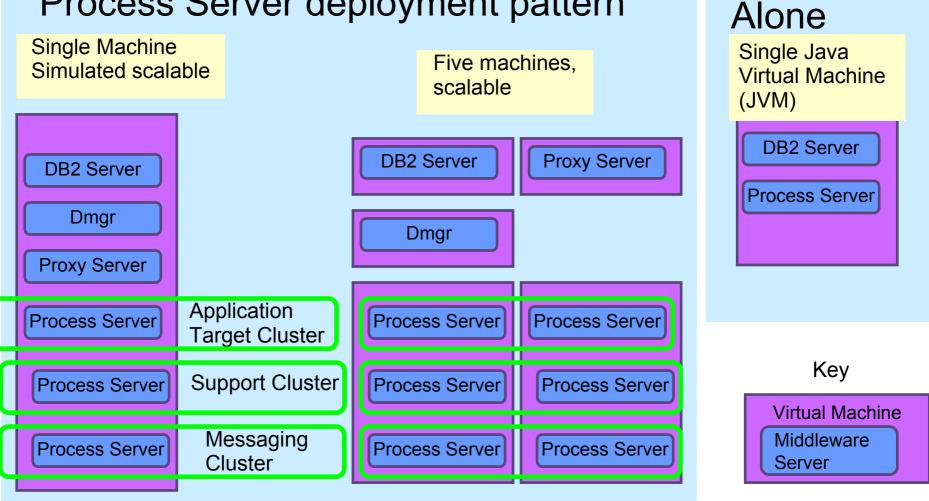

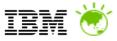

# WebSphere Portal Server & Content Manager Hypervisor Editions

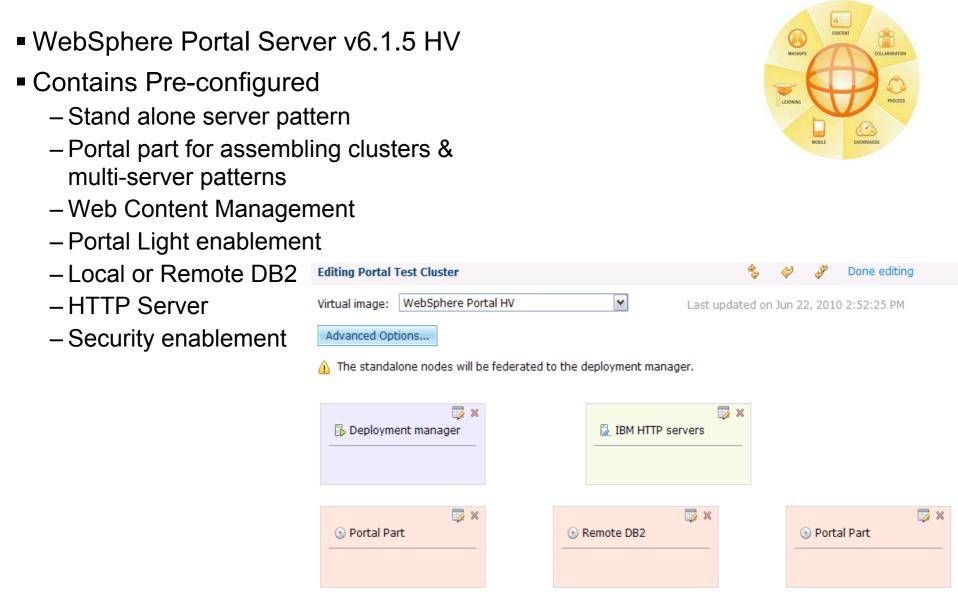

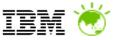

# What is Intelligent Management Pack

- The Intelligent Management Pack is an optional add-on to the WebSphere Application Server Hypervisor Edition (on any supported platform)
- The Intelligent Management Pack represents IBM's WebSphere Virtual Enterprise functionality delivered in a form that is able to be dispensed through WebSphere CloudBurst Appliance
- The end result is self-optimizing and autonomic private clouds!

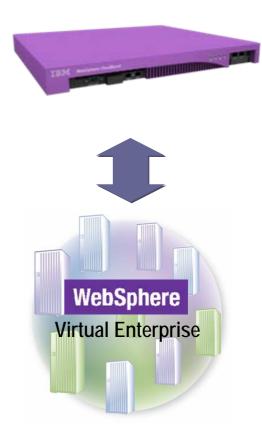

# **Rational Automation Framework for WebSphere CloudBurst**

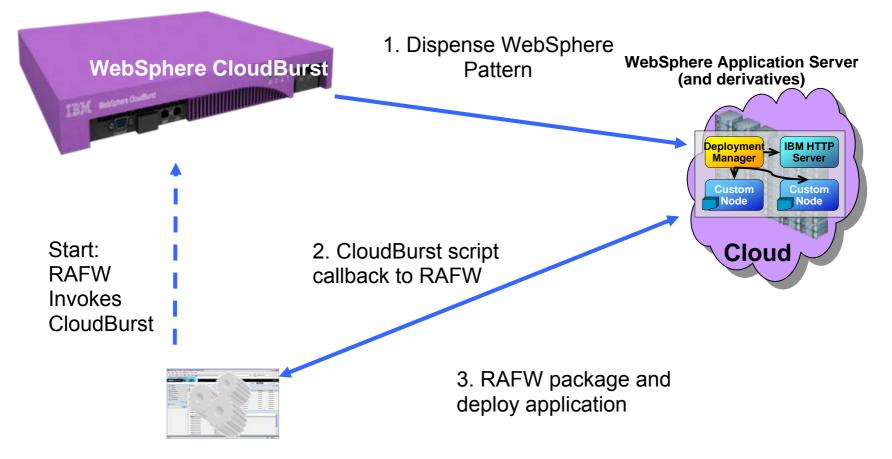

This scenario can be extended to include additional Rational components including

Rational Asset Manager, Rational AppScan, and Rational Software Architect